# J. DOWNLOAD

Mac Or Linux For Web Development

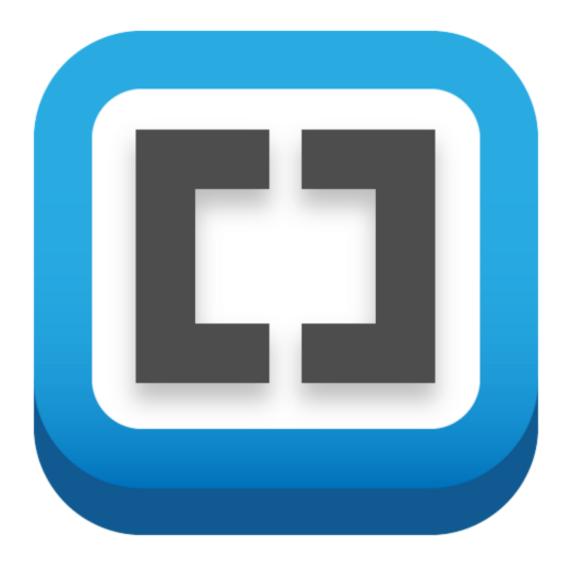

Mac Or Linux For Web Development

## DOWNLOAD

Visual Studio Code Visual Studio Code is possibly the best JavaScript ide for Windows, Mac,.. Web Design Software For LinuxWeb Based LinuxBest Linux For Web DevelopersI start my journey into web development world using Windows and the popular XAMPP at the time.. 04 Most of the servers use LinuxThough some of them are using Windows server too.

- 1. linux development
- 2. linux development environment on windows
- 3. linux developmental kernels

Years ago, as a beginner, I wonder why, why they do web development on Linux? Even my first job as a developer, when I got the laptop from the company, that's running on Ubuntu 10.. But, as far as I know, most of them use Linux Just take a look at both AWS EC2 instance and Digital Ocean droplet.. I start my journey into web development world using Windows and the popular XAMPP at the time.

### linux development

linux development, linux development environment, linux development tools, linux development on windows, linux development with c++, linux development board, linux development laptop, linux development tutorial, linux development tools package, linux development environment setup <a href="Rune Ships For Mac">Rune Ships For Mac</a>

Why do web developers use OS X instead of Linux? Apple's OS X operating system for the Mac seems to be a very popular choice among web developers.. Years ago, as a beginner, I wonder why, why they do web development on Linux? Even my first job as a developer, when I got the laptop from the company, that's running on Ubuntu 10. Adobe Photoshop Cs3 Free Download For Mac Os X

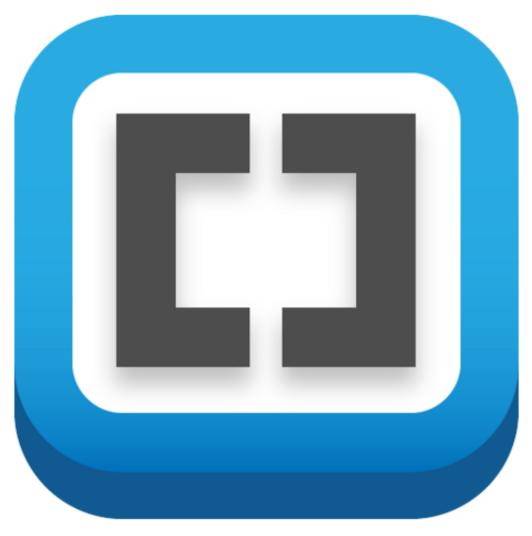

Download free 3gp to mp4

hd converter for windows 7 32bit

## linux development environment on windows

### **Disabling Arp Protocol For Mac**

Web Based LinuxDevelopment Tools For LinuxLinux Web Development SoftwareMeanwhile on a Mac, you can easily install Windows or Linux using a virtual environment. <u>Download Game Ps1 Digimon Rumble Arena</u>

### linux developmental kernels

### Amit Ashish Surgery Pdf

I will first state that I agree with Alvin Lin on the downsides of Windows And for those who say Linux is a great environment overall, I'd agree too.. Most of them always offering the Linux, and then Ubuntu as the server's operating system.. For software development, Linux is vastly better Software development on MacOS X is tedious in comparison.. The clang/llvm toolchain is non-standard with various bits not working as they should (it's a custom Apple.. This will help us to run our application in a development environment that looks similar to that of the live server's environment.. I'm not actually a developer but a sysadmin, so I am answering this from that perspective.. 04 Download Linux For MacBest Linux For Web DevelopersLinux Web Development ToolsAs a developer you will probably have several programs and windows open at once: a web browser, a

text editor, and the Xcode IDE (Integrated Development Environment) to name a few.. So, it just makes sense if we, developers, build our web application on our laptop using Linux OS too. 0041d406d9 Ic Realtime App For Mac

0041d406d9

Mysql Download Mac 10.9